# Missing EDA Links SMASH 6.1

## Efficient Waveform Viewer

## Modern User Interface

## DOLPHIN INTEGRATION

SMASH 6 provides a brand-new and efficient waveform viewer, for analysis of mixed-signal simulation results, as well as a new styled user interface enabling users to access and configure more easily the powerful analyses provided by the mixed-signal simulator SMASH.

## **Key Enhancements of the Mixed-Signal Simulator SMASH 6.1**

- Improve Imbalance Locate analysis to use dispersion data in foundry models
- § Enhanced Sweep dialog for multiple parameter sweeping
- **•** Improved optimizer for multiple analysis optimizations
- § Accelerated transient noise simulations with integrated transistor level multi-threading
- Improved back-annotation file for schematic editors to output the same information as for the operating-point file

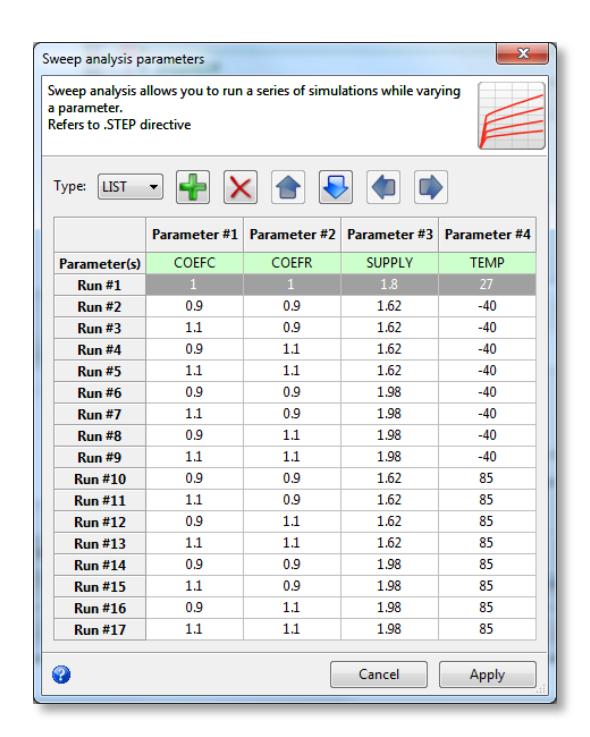

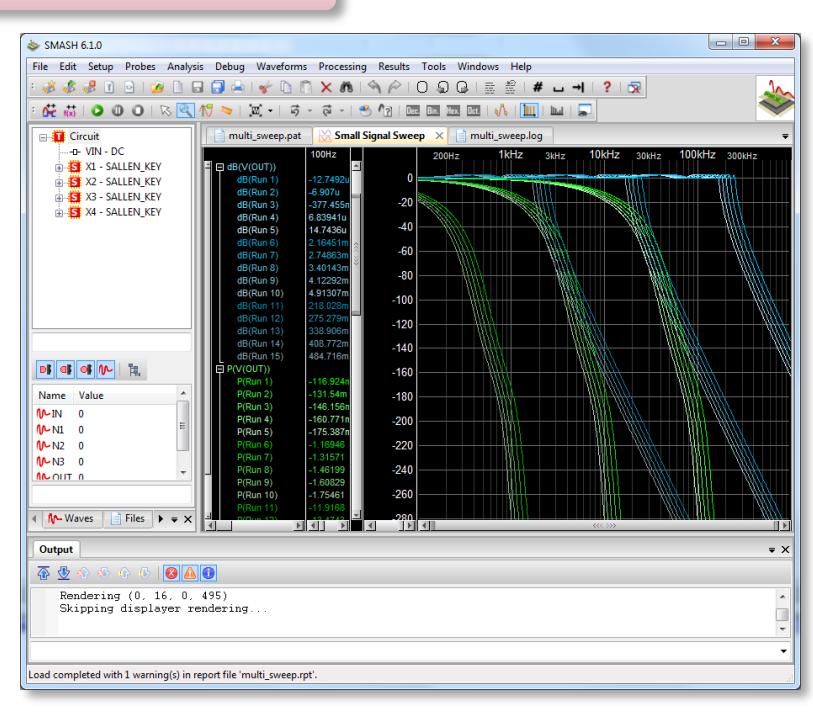

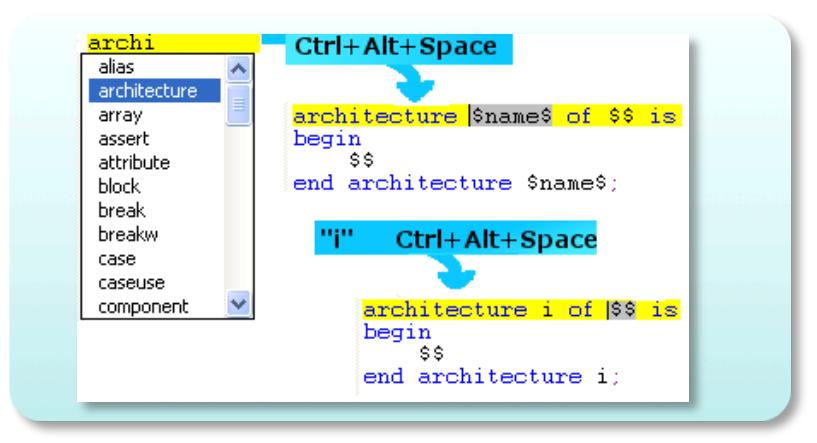

dolphin-int

solutions@dolphin.fr

- Language aware source file editor with auto-completion for HDL languages based on templates
- Integrated help with tooltip display of expected values and parameters for Verilog functions

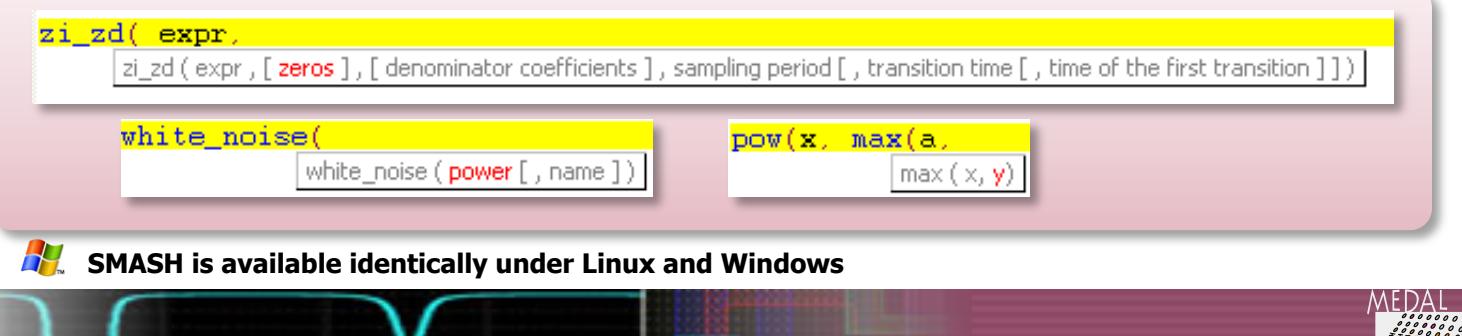

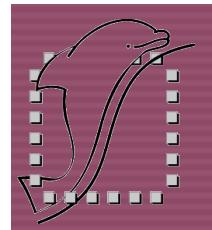

## **Powerful** Waveform Viewer Swave

## DOLPHIN INTEGRATION

#### **Advanced Features**

- Use of vertical cursors to perform measurements and computations between signals relative to a reference cursor
- Measure pane to manage and report graphic measurements and export results to spreadsheets
- § Statistics pane to show statistics of analog signals at a glance, including functionalities to filter and export results to spreadsheets
- Capability to apply PSL assertions by postprocessing logic waveforms from any simulator

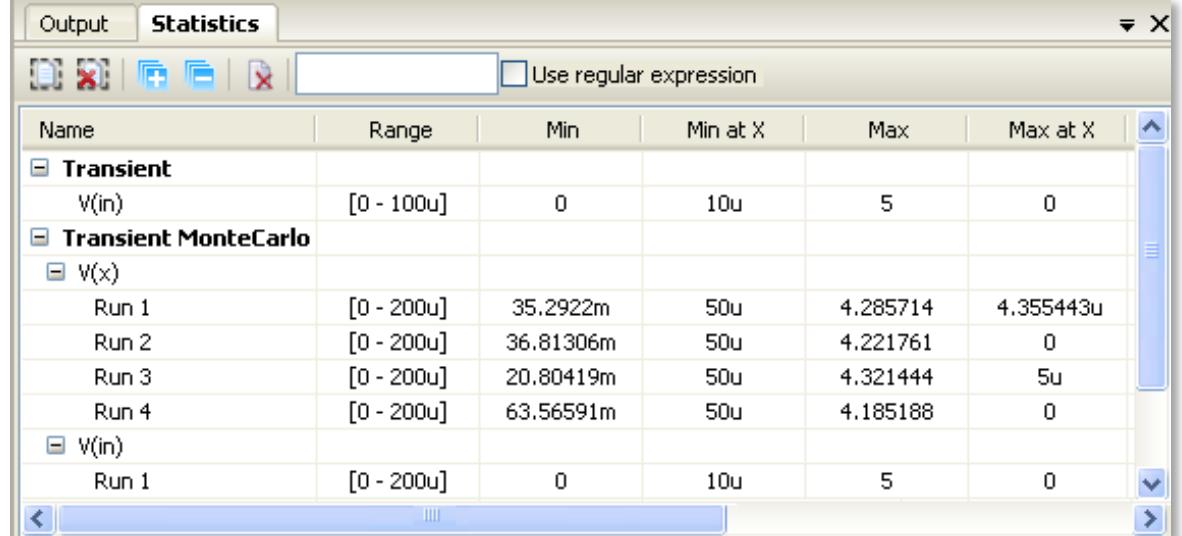

### **User-Friendly Interface**

- Extended preferences management (colors, font, cursor size...)
- Resize graphs, scroll, zoom by resizing the scrollbar thumb, zoom to area (in & out)…
- Resize, move, hide, add and delete columns
- Easy selection of analog or logic graphs when adding integer or real logic traces
- Possibility to jump to or highlight transitions for  $\blacksquare$ logic signals filtered by sensitivity  $(0\rightarrow 1, 1\rightarrow 0...)$

#### **Easy Management of Waveforms**

- Duplication, more explicit names, customization, use of aliases…
- § Drag and drop of waveforms (inside a view, to another view)
- § Creation of a hierarchy of waveform groups
- Quick graphic measurements between two points such as delta X or Y, frequency and slope
- Capability to expand buses and multiple runs of Monte Carlo and Sweep analyses

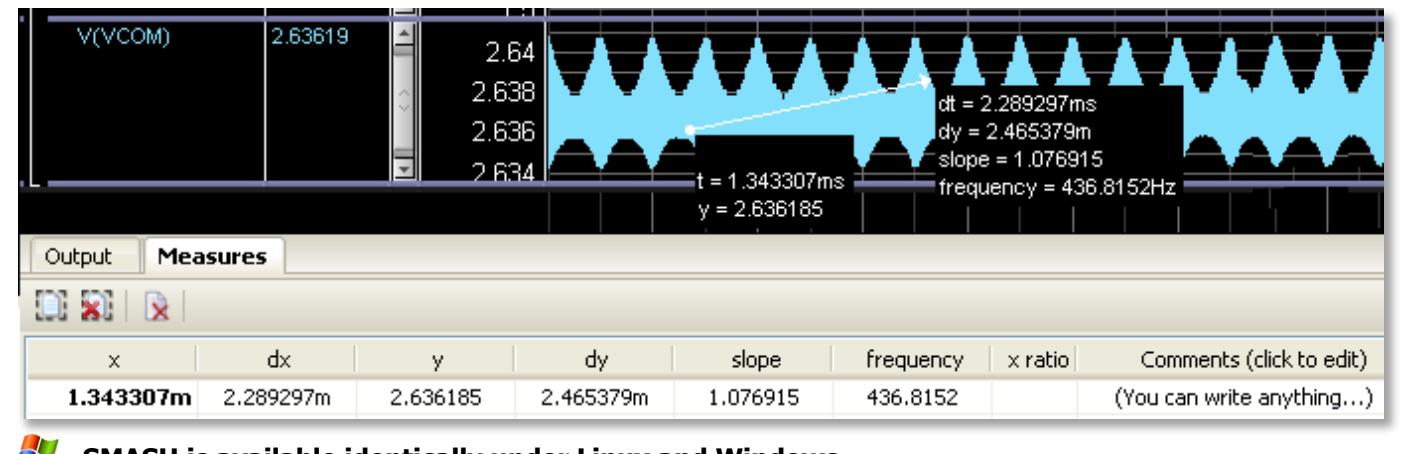

**SMASH is available identically under Linux and Windows**